## **Xam2019 Web** 0

web<sub>r</sub> Xam2018

 $[$ 

 $\bullet$ 

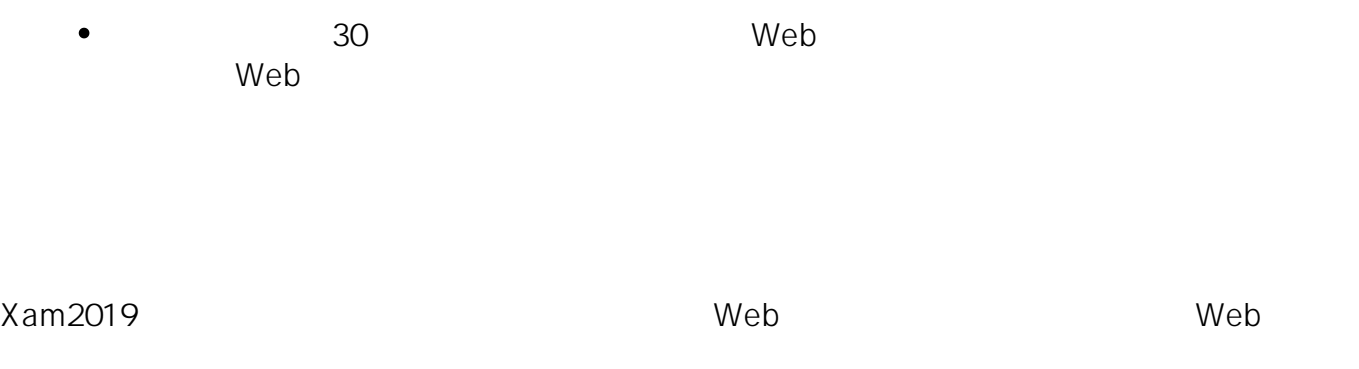

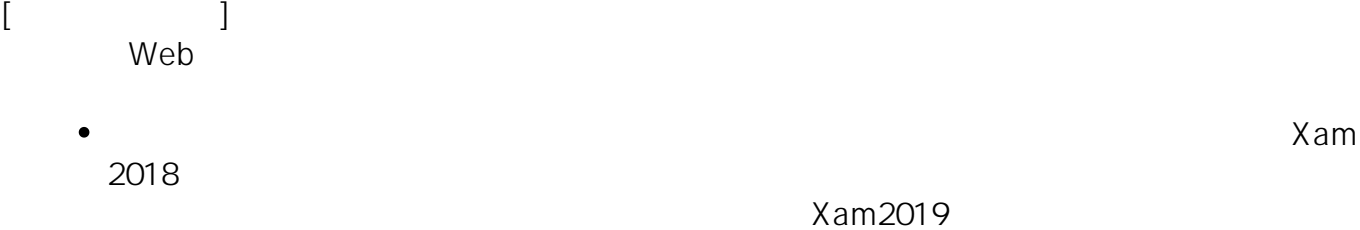

 $2003$ 

2019/07/24 2019/07/24 2019/07/24 2019/07/24  $1/2$ 

**(c) 2024 osamu hayakawa <hayakawa@jc-edu.co.jp> | 2024-05-01 09:39** URL: //productjc-edu.co.jp/jcfaq/index.php?action=artikel&cat=5&id=100&artlang=ja

2019/07/24 2019/07/24 2019/07/24 2019/07/24 2019/07/24 2019/07/24 2019/07/24 2019/07/24

ID: #1099

: Osamu Hayakawa  $: 2019 - 07 - 2418.29$ 

> $2/2$ **(c) 2024 osamu hayakawa <hayakawa@jc-edu.co.jp> | 2024-05-01 09:39** URL: //productjc-edu.co.jp/jcfaq/index.php?action=artikel&cat=5&id=100&artlang=ja